## **A.A. 2010/2011**

## **Sistema di prenotazione dei voli**

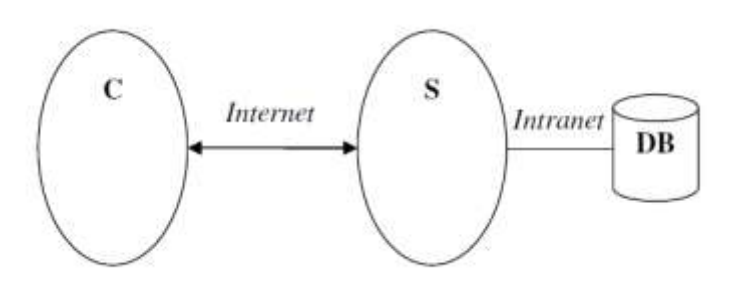

Si consideri il sistema di *prenotazione di voli* illustrato in figura.

Il sistema può funzionare in due modalità:

- 1. *Utente non registrato*: il cliente (C) si collega al server (S) esclusivamente per cercare un volo in base alla destinazione e/o alla data di partenza.
- 2. *Utente registrato*: il cliente (C) si collega al server (S) per effettuare una delle seguenti operazioni:
	- a. *Cercare* un volo in base alla destinazione e/o data di partenza.
	- b. *Prenotare* il volo. In questo caso il cliente deve fornire i suoi dati al server, compreso il numero di carta di credito. Alla ricezione della prenotazione di un volo, il server lo deposita in memoria persistente. Periodicamente, il back-end cancella le prenotazioni relative ai voli passati.
	- c. Fare il *check-in* online (opzionale).

Il sistema deve poter gestire più clienti contemporaneamente.

Progettare e realizzare in forma prototipale il cliente, il server ed il database utilizzando JDBC. Particolare attenzione dovrà essere posta nella gestione delle eccezioni con particolare riferimento a quelle generate nell'interazione con la rete, nell'interazione con il database e la memoria secondaria. Per il database si utilizzi MySQL. Deve essere supportato il caricamento remoto.

Ai fini della valutazione del progetto, il candidato dovrà prepararsi ad eseguire in sede di esame un test funzionale dell'intera applicazione, distribuita su tre host: uno per il cliente, uno per il server ed uno per il database. Il caricamento remoto deve essere supportato.

Inoltre, il candidato dovrà produrre una documentazione di 10-15 pagine, costituita dalla descrizione degli aspetti funzionali (con qualche foto dell'interfaccia), architetturali (con qualche diagramma UML), ed implementativi (con tutto il codice Java opportunamente commentato e documentato con javadoc, comprensivo di eventuali script di compilazione/distribuzione).